**AutoCAD Crack** 

# [Download](http://evacdir.com/ZG93bmxvYWR8c0EyTkdzM2RIeDhNVFkxTkRVNU56VTBNWHg4TWpVNU1IeDhLRTBwSUZkdmNtUndjbVZ6Y3lCYldFMU1VbEJESUZZeUlGQkVSbDA/schulman.allstar/composes.madrasa/atypy.QXV0b0NBRAQXV.peddlers)

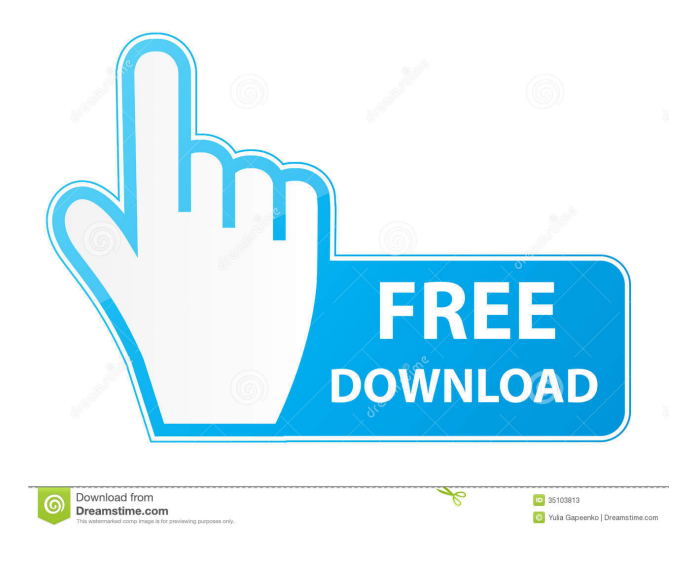

## **AutoCAD Crack Free [April-2022]**

History AutoCAD was originally developed by John Walker as a 2-D drafting program called DWGStar. It was first released in December 1982, sold as a "semi-professional" CAD program for microcomputers with internal graphics controllers and no mass storage (i.e., only memory was used). The first release of AutoCAD was for the Apple II series of computers, with little success. The success of the Apple II line of computers in the early 1980s helped spawn a host of new software applications that could not have been created without the presence of a widely used general-purpose microcomputer. In 1984, Autodesk was founded and acquired DWGStar from John Walker in order to develop and market it. The company was named Autodesk and the computer version of DWGStar was called AutoCAD. Autodesk released AutoCAD in two versions: AutoCAD Extended and AutoCAD

Professional. The Extended version of AutoCAD came bundled with the following: 3D Studio (W)Indesign (W)riter AutoCAD 2000 (W)Indesign for Windows AutoCAD 2002 (W)Indesign for Windows AutoCAD 2006 (W)Indesign for Windows AutoCAD LT (W)Indesign for Mac OS (until 2008) AutoCAD Classic (W)Indesign for Mac OS (2008 only) AutoCAD Architecture AutoCAD Engineering AutoCAD Extension AutoCAD MEP AutoCAD LT for Mac OS (2004) AutoCAD Map3D (Mac only) AutoCAD Map3D Plus (Mac only) AutoCAD Map3D for Windows (Mac only) AutoCAD Survey (Mac only) AutoCAD Video AutoCAD 2010 (W)Indesign for Windows AutoCAD LT 2010 (W)Indesign for Mac OS (2010) AutoCAD LT 2010 (W)Indesign for Windows AutoCAD 2010 (W)Indesign for Mac OS (Mac only) AutoCAD 2010 (W)Indesign for Windows AutoCAD 2011 (W)Indesign for Windows AutoCAD 2011 (W)Indesign for Mac OS (

#### **AutoCAD Crack + With Serial Key Free Download**

Visual Studio Integration allows customizing a Visual Studio project to make it work with AutoCAD. AutoCAD can read and display information in the Visual Studio form and web browser. Limitations AutoCAD can open many file formats, but has a rather limited support for others. For example, the.DWG files that work with other CAD systems (e.g. ArchiCAD) can be opened only with AutoCAD. Even though the Microsoft Office macro functions (or VBA) are often able to open any kind of file, often they do not have any information about file formats and cannot open many CAD formats. Autodesk has announced a plan to include support for additional file formats in the next major AutoCAD release, AutoCAD 2020. Licensing AutoCAD is offered in different editions. It is available free of charge with the Professional and Premium editions, as well as for a charge with some editions of AutoCAD LT and Architectural Desktop. The subscription-based AutoCAD LT and Architectural Desktop editions are available only for a fee. The easiest way to purchase a license is to use a software reseller. Autodesk has authorized resellers for AutoCAD, AutoCAD LT, AutoCAD Architectural Desktop, and Revit. Access to AutoCAD is free for schools and educational institutions. Supported operating systems AutoCAD is available on Windows, Linux, macOS, and iOS. Available from the Home and Student Edition is AutoCAD LT for Linux. Available for Windows is the AutoCAD Classic suite which includes AutoCAD (and two different versions, Classic and LT), a programmer's edition, Architectural Desktop, and Revit. AutoCAD Architectural Desktop is available for the following operating systems: Windows, macOS, and Linux. Access to Revit is available in the Home and Student Edition for Windows and the Home Edition for macOS. See also List of CAD editors List of CAE software List of 3D modeling software List of computer-aided design software List of Delcam products List of desktop 3D modeling programs List of geometry processing software List of free computer-aided design software List of free and open-source vector graphics editors List of vector graphics editors Comparison of computer-aided design editors Comparison of CAD editors for CAE Comparison of free 5b5f913d15

## **AutoCAD**

Click on File > New and create a new drawing file. Select "3D" as the type of drawing 3.Load the 3D file Click on File > Open and find the 3D file that you need to load. Open the 3D file and you should see a message that says "Load opened files". Click on Open and select the file that you want to load. 4.Lock the files that you don't want to modify Click on View and select Lock option from the bottom left. Click on the Lock option A message shows "The 3D model is locked" 5.Show the models that you want to modify Click on View and select Show option from the bottom left. Click on Show You should see your model. 6.Save the files Click on File > Save You should see the following message: "Drawing has been saved to: C:\Users\Yosef Alroisi\Desktop\MODELS1" Click on Save 7.Close the autocad and reopen Click on File > Close 8.Delete the.dwg file Click on Edit > Delete You should see the message "File has been deleted" 9.Clean the recycle bin Click on File > Recycle Bin and then click on Empty. The "Empty Recycle Bin" message will appear 10.Go back to the Desktop Click on Desktop > C:\Users\Yosef Alroisi\Desktop Click on C:\Users\Yosef Alroisi\Desktop\MODELS1 12.Close the autocad and open it again Click on File > Open You should see the message "The file opened successfully" 13.Close the autocad Click on File > Close 14.Turn off the Autocad Click on File > Exit You should see the message "The autocad has been shut down" Q: How to sum total distance traveled between multiple marker points in Android? I have an array of latlng that I am using to plot multiple points on a map. Each latlng represents a marker and I am trying to calculate the total distance traveled from the first latlng to all the other latlngs. Here's my code: Double Dist  $= 0.0$ ; for (int i

### **What's New in the AutoCAD?**

Design assistance with Markup Assist: Improve the quality of your design by engaging your designer's eye and business skills. For example, find the best material for the project or determine the best price for the finished product. (video: 1:15 min.) View other's comments: Search for comments or feedback on your own drawings. Search for comments within a 2D or 3D drawing. 3D Views: Quickly and accurately insert 3D views into your drawings. Make your most important 3D views accessible, as well as insert them wherever you need them. Model-Based Design: Make better decisions by tapping into the data that exists in your model. For example, download your own file, merge it into a CAD file and show design history. AutoPlan: Automate your design strategy, whether you're designing at the drafting table or taking a high-level approach from your desk. Drafting Tools: Create quality drawings more easily, faster, and smarter than ever. Bring your own ideas to life on screen or manipulate drawings in new ways, so you can get the results you want faster. Collaborate more effectively: Continuously share your designs, data, and models in the cloud and across your team with a single click. Email, copy and paste, and send to the cloud, so you can access drawings and collaborate anywhere. Create more 3D models and drawings: Extend your CAD modeling experience with additional tools for making 3D models, such as 3D drawing creation, editing and marking tools, and the ability to convert 2D drawings into 3D models. Improve drafting productivity: Turn the productivity barometer over to the software, so you can design faster with the tools you choose. With more powerful design features and the ability to open more drawings faster, you'll complete more projects in a shorter time. Manage your work better: The intuitive, user-friendly interface and common tasks make it easier to complete your next project. And new ways to configure your software give you full access to all of your tools and workflows. Take advantage of powerful 2D tools: With 2D enhancements like new shape drawing tools and camera tools, you'll be more accurate and precise when you turn your thoughts into code.

# **System Requirements For AutoCAD:**

Minimum System Requirements: Windows 7 or later 4GB of RAM 3GB of free disk space Intel Core i3-3220 or equivalent Intel Core i5-3210 or equivalent Intel Core i7-3520 or equivalent Additional Note: If you are downloading a trial, this will be limited to 30 days. Linux: Linux Ubuntu 14.04 or later

<https://sokhanedoost.com/wp-content/uploads/2022/06/AutoCAD-4.pdf>

<https://super-sketchy.com/autocad-2023-24-2-activation-code-with-keygen-free/>

<https://nuvocasa.com/autocad-2017-21-0-full-product-key-free-download-pc-windows/>

<http://yildizbursa.org/wp-content/uploads/2022/06/AutoCAD-1.pdf>

[https://www.beliveu.com/upload/files/2022/06/BjlDKL5HlDDm2NF7Ab1L\\_07\\_01953abf098775069aee30800c3d7fbb\\_file.pd](https://www.beliveu.com/upload/files/2022/06/BjlDKL5HlDDm2NF7Ab1L_07_01953abf098775069aee30800c3d7fbb_file.pdf) [f](https://www.beliveu.com/upload/files/2022/06/BjlDKL5HlDDm2NF7Ab1L_07_01953abf098775069aee30800c3d7fbb_file.pdf)

<http://www.sweethomeslondon.com/?p=2485>

[http://www.visitmenowonline.com/upload/files/2022/06/IemPdMm111hJoxfAqbj8\\_07\\_01953abf098775069aee30800c3d7fbb](http://www.visitmenowonline.com/upload/files/2022/06/IemPdMm111hJoxfAqbj8_07_01953abf098775069aee30800c3d7fbb_file.pdf) [\\_file.pdf](http://www.visitmenowonline.com/upload/files/2022/06/IemPdMm111hJoxfAqbj8_07_01953abf098775069aee30800c3d7fbb_file.pdf)

<http://noticatracho.com/?p=18378>

[https://freetalkusa.app/upload/files/2022/06/fc9u1n5i2y2ZLoUZs5BO\\_07\\_3833c0e365656ab6f675032fcbba3ddf\\_file.pdf](https://freetalkusa.app/upload/files/2022/06/fc9u1n5i2y2ZLoUZs5BO_07_3833c0e365656ab6f675032fcbba3ddf_file.pdf) <https://kireeste.com/autocad-crack-3264bit-april-2022/>

[https://www.dejavekita.com/upload/files/2022/06/D5myDLmLc1gKHNtAKdd4\\_07\\_01953abf098775069aee30800c3d7fbb\\_fil](https://www.dejavekita.com/upload/files/2022/06/D5myDLmLc1gKHNtAKdd4_07_01953abf098775069aee30800c3d7fbb_file.pdf) [e.pdf](https://www.dejavekita.com/upload/files/2022/06/D5myDLmLc1gKHNtAKdd4_07_01953abf098775069aee30800c3d7fbb_file.pdf)

<https://www.digitalgreenwich.com/autocad-free-download-x64/>

[https://encontros2.com/upload/files/2022/06/2fDiFQCxSqVyNGuHDBg5\\_07\\_01953abf098775069aee30800c3d7fbb\\_file.pdf](https://encontros2.com/upload/files/2022/06/2fDiFQCxSqVyNGuHDBg5_07_01953abf098775069aee30800c3d7fbb_file.pdf) <https://www.apnarajya.com/autocad-crack-free-download/>

<https://bodhirajabs.com/autocad-19-1-crack-with-product-key-download-win-mac-latest-2022/>

<https://gazetabilgoraj.pl/advert/autocad-crack-download-2/>

<https://fin-buro.info/wp-content/uploads/2022/06/fordzeth.pdf>

<https://speedhunters.al/wp-content/uploads/2022/06/gerabre.pdf>

<https://xn--80aagyardii6h.xn--p1ai/autocad-free-download-32-64bit-april-2022/>

<http://www.giffa.ru/who/autocad-crack-registration-code-free-2022-new/>